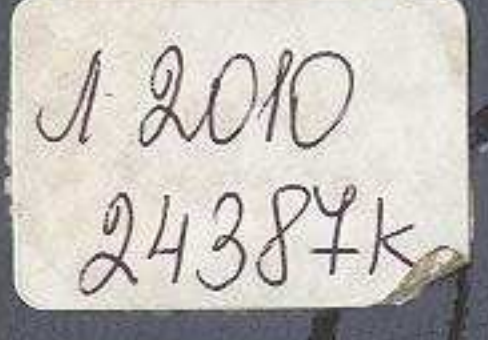

## 

## 

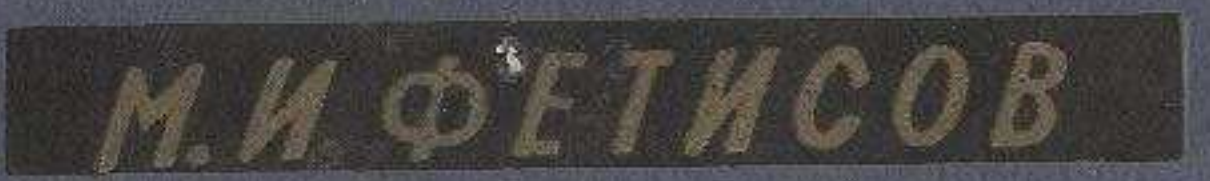

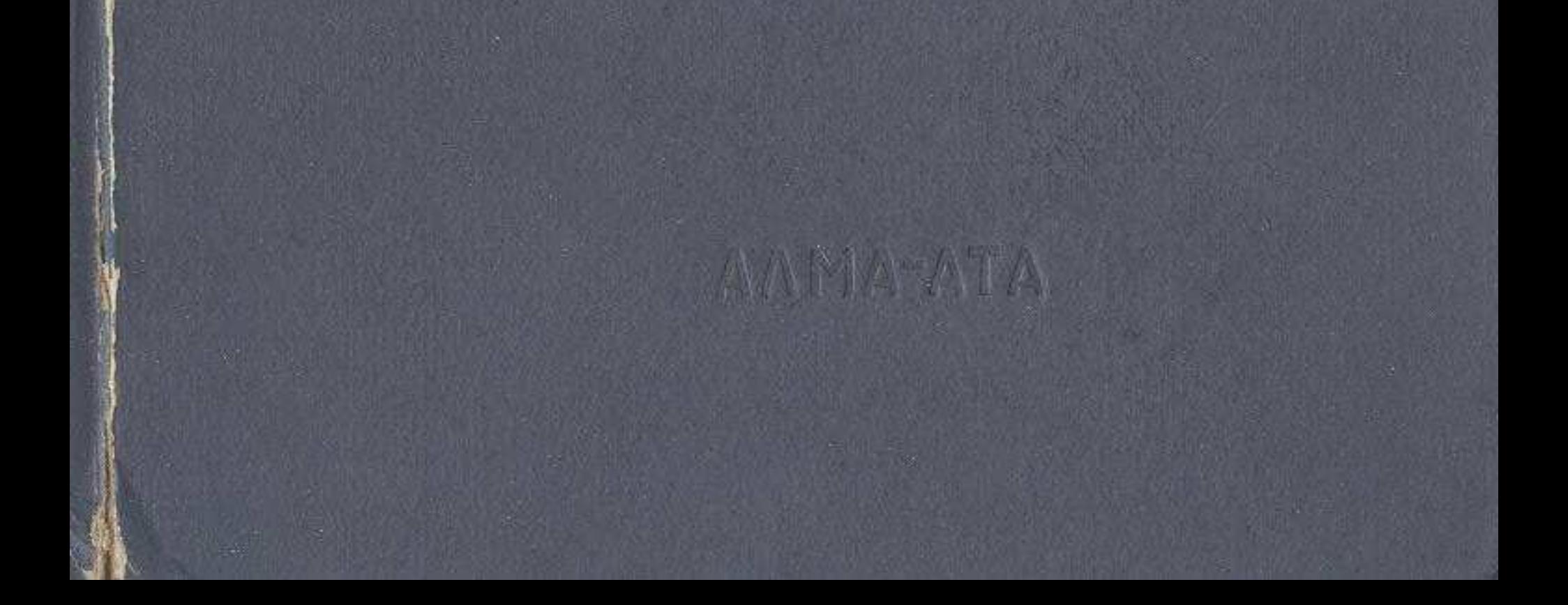

## **СОДЕРЖАНИЕ**

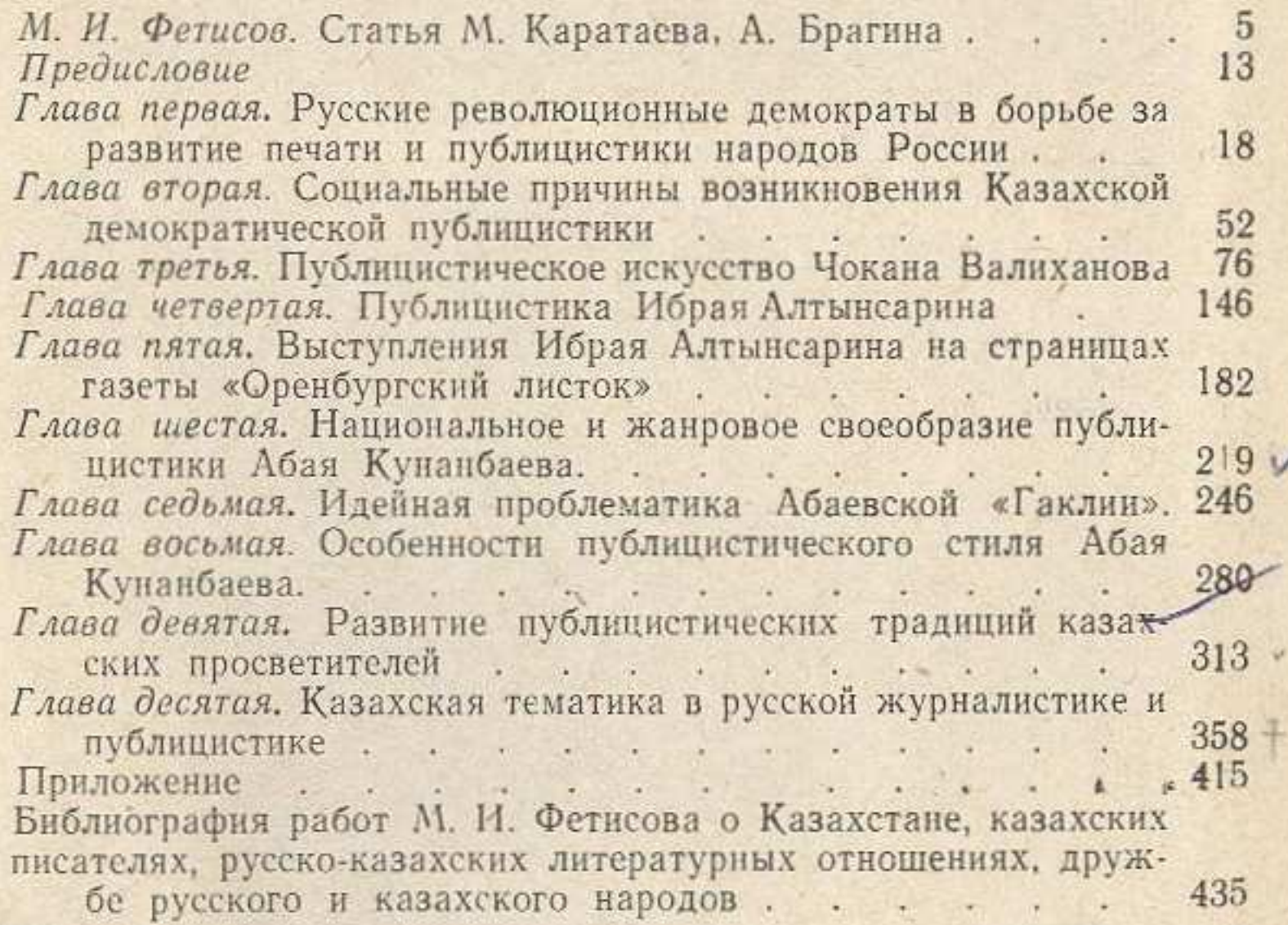

RESERVANT NAMED MARKET FOR WARDEN WARDEN WARDEN WANT WANTED WAS ARRESTED FOR

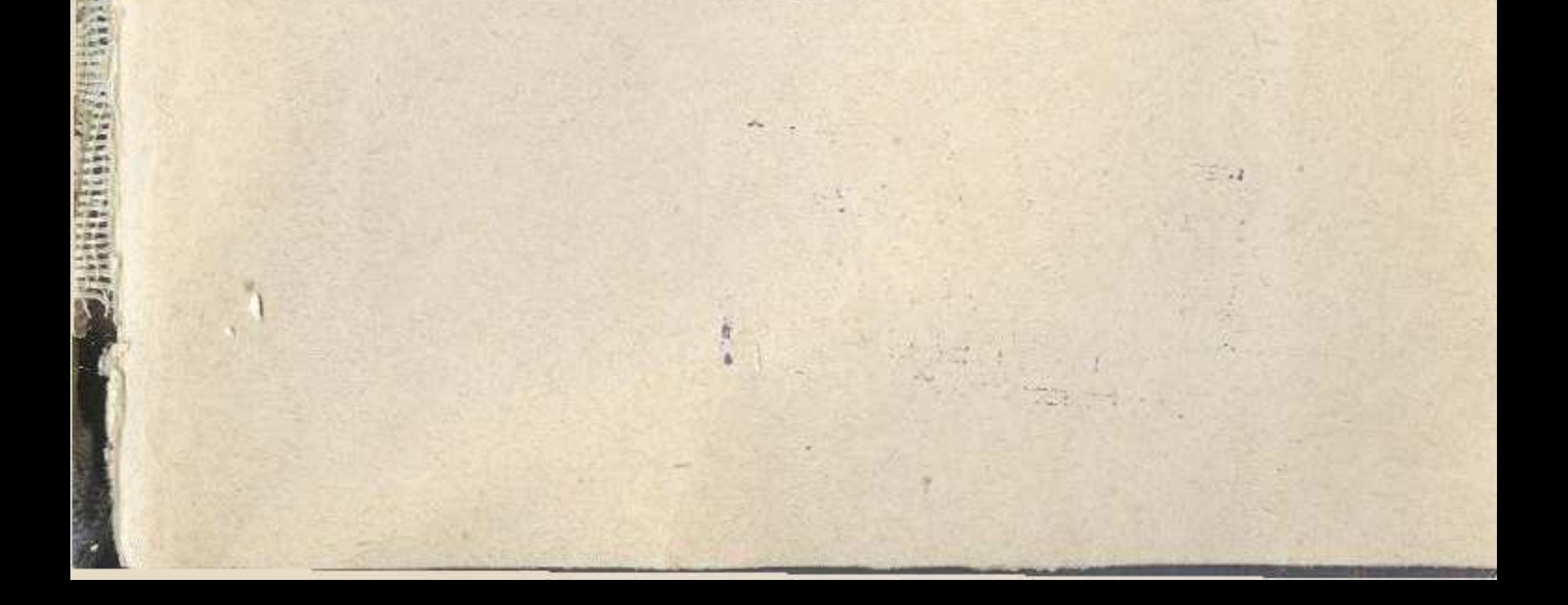